## **isAClone()**

This function returns **true** only if current issue is a clone of another issue

An issue is a clone of another issue if it's being created by Jira "Clone" operation, or has issue links of type "clones".

## **Syntax**

isAClone() #Output: Boolean

## Examples

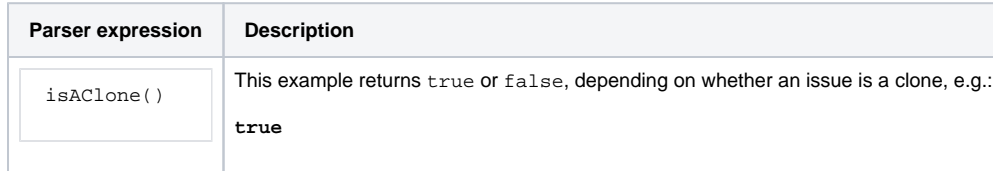

## **Output**

This function returns a **BOOLEAN** 

This function is useful for bypassing validations in the **Create Issue transition** when the issue is being created by a clone operation.

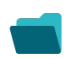

Use cases and examples

**Use case**

No content found.